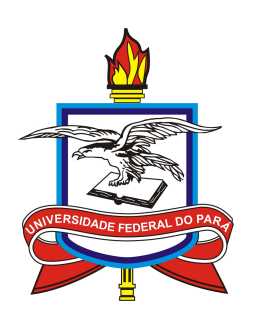

## UNIVERSIDADE FEDERAL DO PARÁ INSTITUTO DE GEOCIÊNCIAS PROGRAMA DE PÓS-GRADUAÇÃO EM GEOFÍSICA FACULDADE DE GEOFÍSICA

Normas para editoração de trabalhos de conclusão de curso da Faculdade de Geofísica e de dissertações e teses do Programa de Pós-Graduação em Geofísica

> Belém 2017

## PROGRAMA DE PÓS-GRADUAÇÃO EM GEOFÍSICA FACULDADE DE GEOFÍSICA

Normas para editoração de trabalhos de conclusão de curso da Faculdade de Geofísica e de dissertações e teses do Programa de Pós-Graduação em Geofísica

Normas aprovadas pelo Colegiado do Programa de Pós-Graduação em Geofísica em 10 de julho de 2017 e pelo Colegiado da Faculdade de Geofísica em 12 de setembro de 2017.

> Belém 2017

## LISTA DE FIGURAS

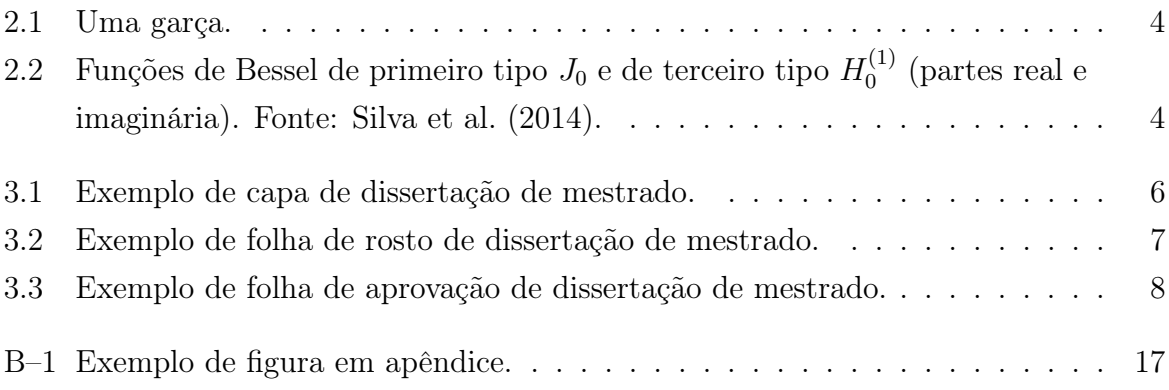

# SUMÁRIO

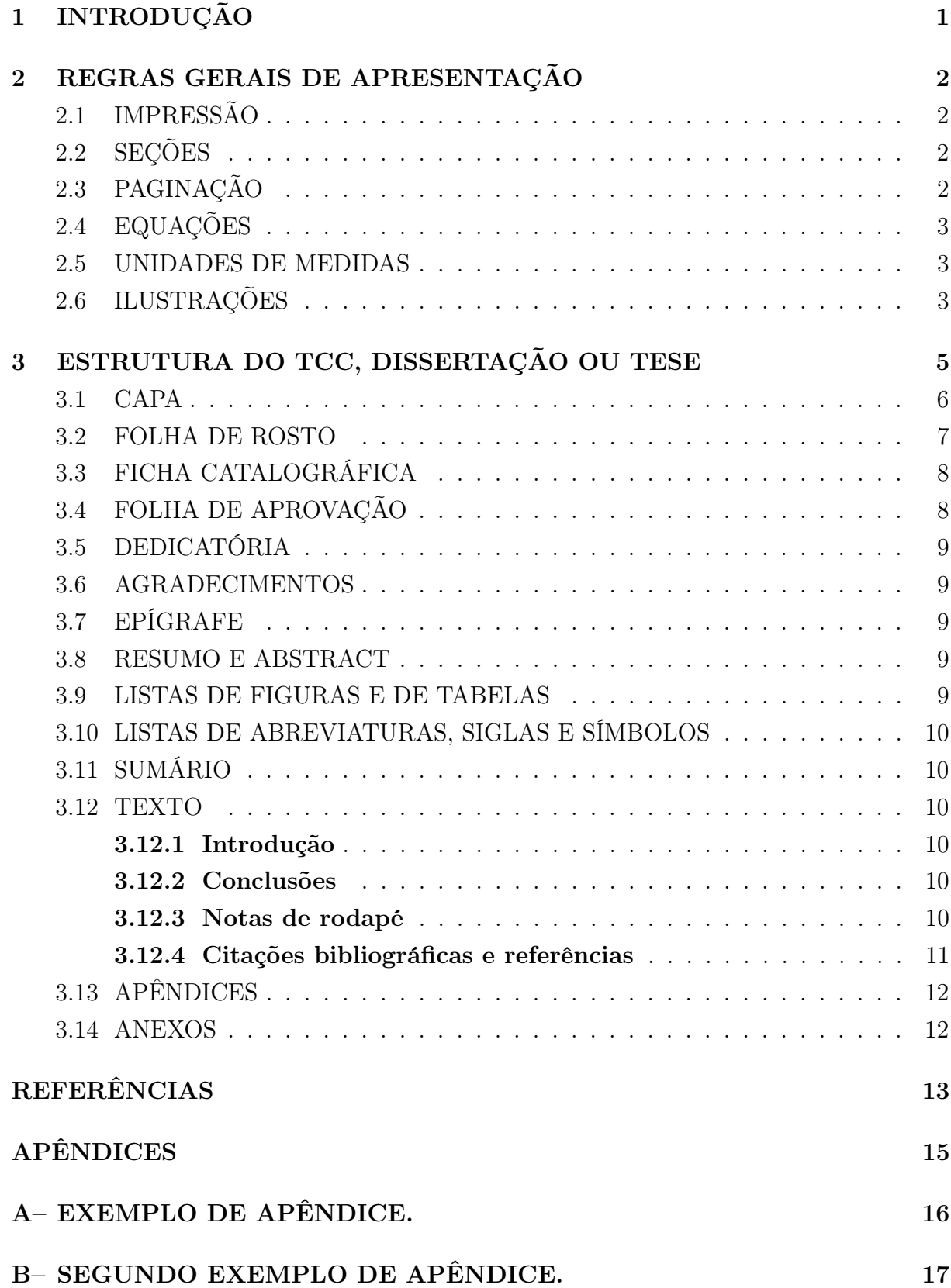

## 1 INTRODUÇÃO

As normas organizadas neste documento são dirigidas à uniformização da apresentação dos trabalhos de conclusão de Curso (TCC's) da Faculdade de Geofísica (FAGEOF) e das dissertações e teses do Programa de Pós-Graduação em Geofísica (CPGf) do Instituto de Geociências (IG) da Universidade Federal do Pará (UFPA).

A elaboração destas normas tem o objetivo de estabelecer um padrão estável para os textos, que não sofrerá alterações frequentemente.

A formatação do texto deste manual segue as normas apresentadas aqui, incluindo os formatos de páginas, numeração, títulos, sumário, equações, figuras, referências bibliográficas.

## 2 REGRAS GERAIS DE APRESENTAÇÃO

#### 2.1 IMPRESSÃO

A cópia impressa dos TCC's, dissertações e teses<sup>1</sup> devem ser em papel A4, tendo margens esquerda e superior de 3 cm e direita e inferior de 2 cm. Deve ser respeitado o espaçamento 1,5 entre as linhas. A fonte deve ser de tamanho 12, Times New Roman, para documentos escritos no Word, ou a fonte padrão para documentos escritos em L<sup>A</sup>TEX (Computer Modern).

A versão digital das dissertações e teses, em formato pdf, deve ter no máximo 250 MB, sendo esta a limitação imposta pela plataforma Sucupira, da CAPES, na qual o arquivo é depositado.

#### 2.2 SEÇÕES

As seções são partes em que se divide o texto. Devem ser numeradas em algarismos arábicos e para as subdivisões recomenda-se não utilizar além da ordem quaternária. As seções primárias ou capítulos devem iniciar em uma nova página.

A última linha de uma página não pode conter título de seção.

A hierarquia das seções, apresentada sequencialmente, é escrita na seguinte forma:

- **CAPÍTULOS** (letras maiúsculas, em negrito, tamanho de fonte 14);
- SECÕES SECUNDÁRIAS (letras maiúsculas, sem negrito);
- Seções terciárias (primeira letra maiúscula, demais minúsculas, em negrito);
- Seções quaternárias (idem, sem negrito);
- Nas demais seções sugere-se utilizar alíneas.

#### 2.3 PAGINAÇÃO

As páginas pré-textuais não apresentam numeração. A numeração, feita em algarismo arábico, deve iniciar com o número 1 a partir da primeira página da parte textual, extendendose até os anexos. A numeração da paginação deverá ser posicionada na borda superior à direita, exceto na primeira página de cada capítulo, em que a numeração aparece centralizada na parte inferior da página.

<sup>1</sup>A partir de agora os TCC's, dissertações ou teses serão chamados de trabalhos. Caso umA especificação se refira a "trabalhos" ela se aplica aos três tipos de texto. Quando uma especificação se referir a um tipo específico de texto, este será mencionado.

#### 2.4 EQUAÇÕES

As equações devem ser numeradas sequencialmente com algarismos arábicos entre parênteses à direita. O número deve ser formado com número do capítulo seguido de ponto seguido do número da equação: (2.15). Equações em apêndices seguem esta mesma regra, com o prefixo do apêndice em lugar do número do capítulo: (A–1), (A–2), (B–32).

Quando o texto se referir a uma equação a numeração não vem entre parênteses: "...como mostrado na equação 3.11."

Equações devem ser pontuadas normalmente como uma sentença ou parte de uma sentença:

$$
F(x) = \int f(x) \, dx,\tag{2.1}
$$

$$
f(x) = \frac{dF(x)}{dx}.
$$
\n(2.2)

#### 2.5 UNIDADES DE MEDIDAS

As unidades de medidas devem ser escritas de acordo com o Sistema Internacional de Unidades (SI) do Comitê Internacional de Pesos e Medidas (CIPM). Múltiplos e submúltiplos das unidades que definem o SI são permitidos. Caso uma unidade fora do SI seja necessária, ela deve vir entre parênteses após a unidade no SI.

#### 2.6 ILUSTRAÇÕES

As ilustrações podem ser figuras ou tabelas. Devem ser inseridas próximo ao trecho a que elas se referem e, na medida do possível, após o término do parágrafo.

As legendas devem ser posicionadas imediatamente abaixo das figuras e imediatamente acima das tabelas.

| Unidade                  | Quantidade    |
|--------------------------|---------------|
| Institutos               | 14            |
| Campi                    | 12            |
| Escola de Aplicação      |               |
| Hospitais Universitários | $\mathcal{D}$ |
| <b>Núcleos</b>           |               |
| Polos                    |               |

Tabela 2.1: Quantitativo de unidades acadêmicas da UFPA em 2017.

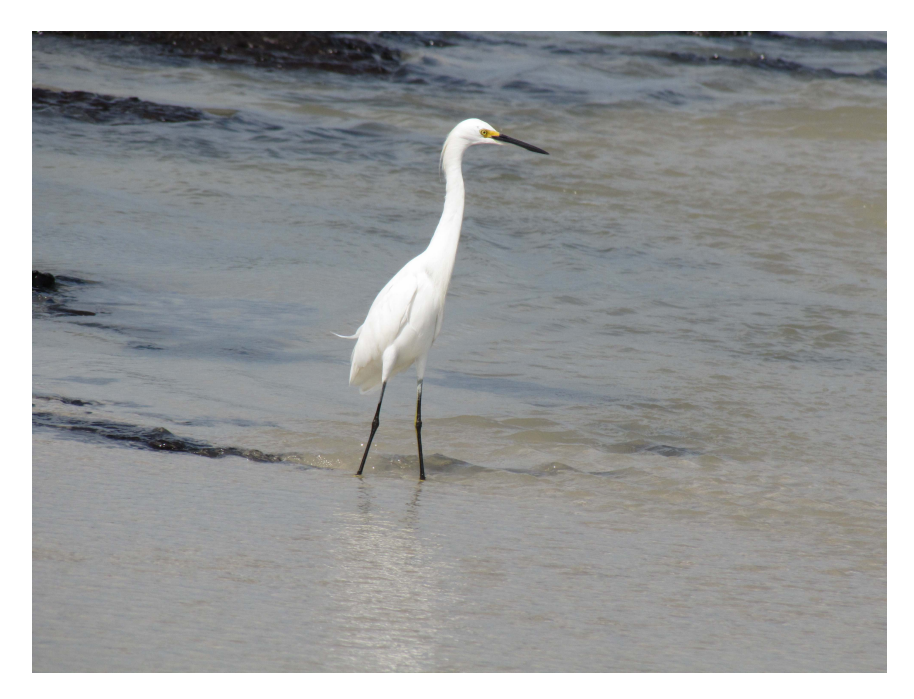

Figura 2.1: Uma garça.

Ilustrações que ultrapassem até 70% da folha A4 podem ser intercaladas no texto, devidamente dobradas. Aquelas de tamanhos maiores, como mapas, seções, etc., devem ser encartadas no verso da contracapa. Conforme a especificidade do assunto, as ilustrações podem ser reunidas como anexos, ao final da dissertação ou tese.

Quando a ilustração não for de autoria do autor do trabalho a fonte deverá ser indicada ao final da legenda.

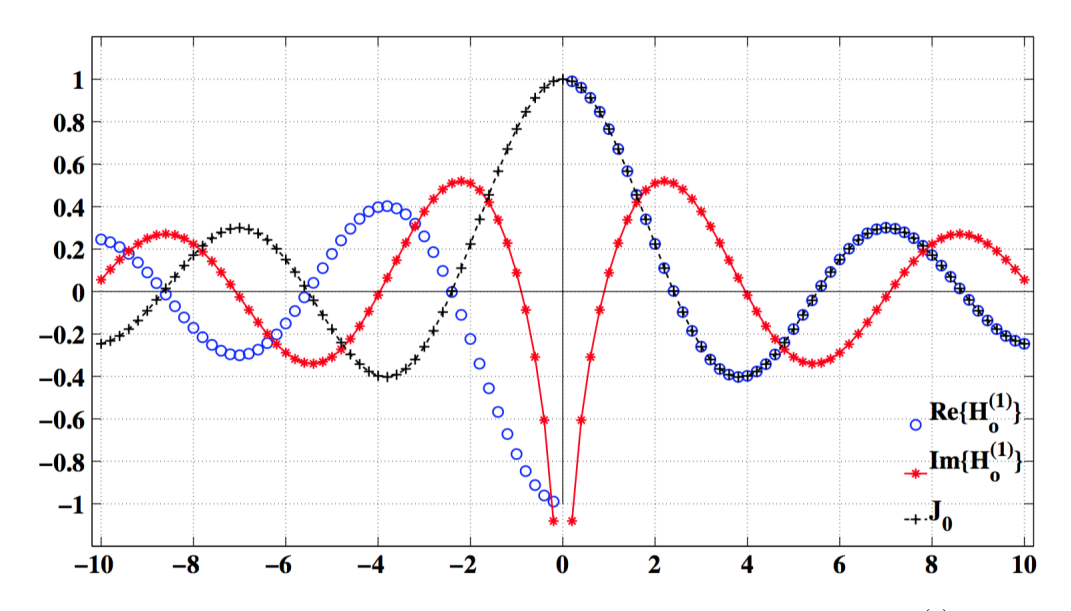

Figura 2.2: Funções de Bessel de primeiro tipo  $J_0$  e de terceiro tipo  $H_0^{(1)}$  $\binom{1}{0}$  (partes real e imaginária). Fonte: Silva et al. (2014).

## 3 ESTRUTURA DO TCC, DISSERTAÇÃO OU TESE

A organização dos trabalhos deve obedecer à seguinte estrutura hierárquico-sequencial:

CAPA FOLHA DE ROSTO FICHA CATALOGRÁFICA (fornecida pela Biblioteca do IG) FOLHA DE APROVAÇÃO DEDICATÓRIA (opcional) AGRADECIMENTOS EPÍGRAFE (opcional) RESUMO ABSTRACT LISTA DE ILUSTRAÇÕES (opcional) LISTA DE TABELAS (opcional) LISTAS DE ABREVIATURAS, SIGLAS E/OU SÍMBOLOS (opcionais) SUMÁRIO TEXTO (Introdução, corpo do trabalho, conclusões) REFERÊNCIAS APÊNDICES (opcionais) ANEXOS (opcionais)

No caso do trabalho ser estruturado no modo de agregação de artigos científicos, os elementos pré-textuais listados devem permanecer. Cada artigo é listado no sumário como um capítulo. Os artigos devem ser precedidos por um texto integrador contendo uma introdução ao tema do trabalho e uma descrição dos artigos, incluindo suas conclusões. Cada artigo pode manter o padrão do periódico ao qual seja submetido, incluindo sua própria lista de referências.

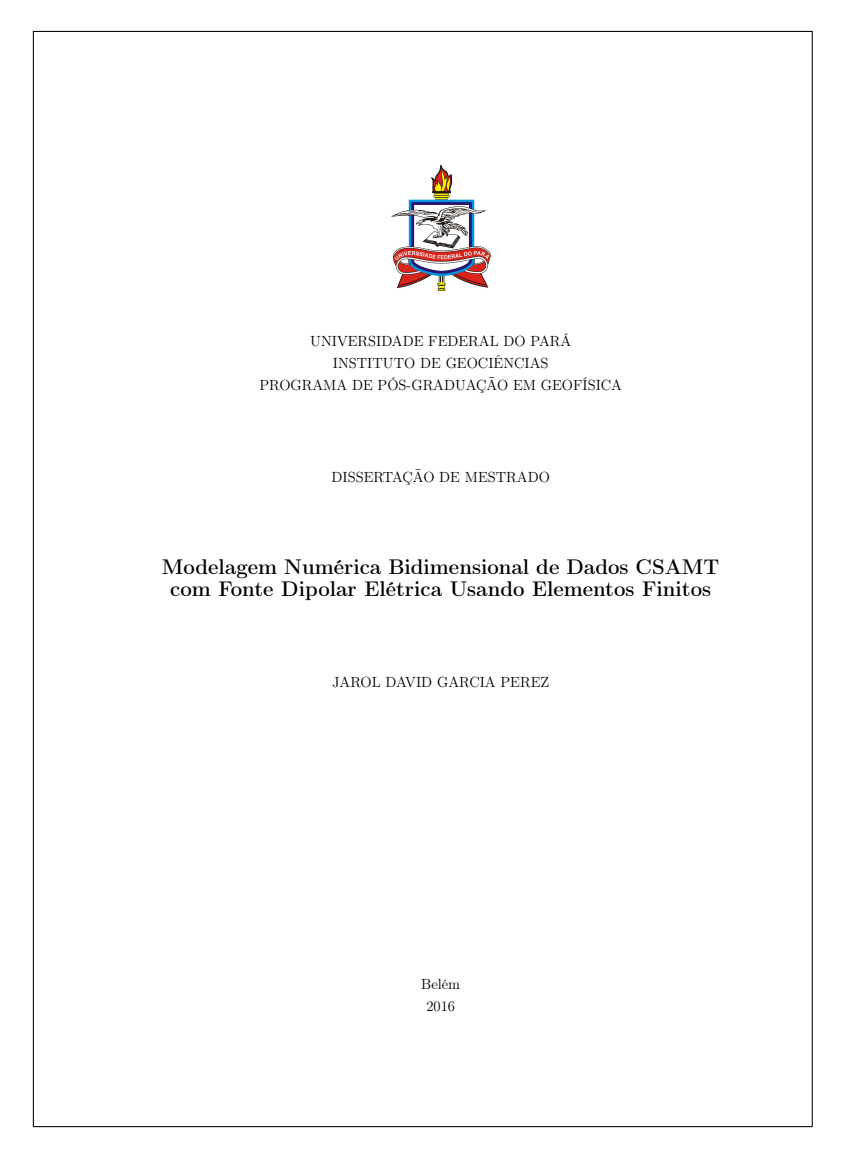

Figura 3.1: Exemplo de capa de dissertação de mestrado.

A capa é padronizada pelo CPGf e pela FAGEOF, contendo

- Símbolo da UFPA;
- Nome da instituição, da unidade e subunidade acadêmica (Cabeçalho);
- Indicação de qual tipo de Trabalho se trata (TCC, Dissertação de Mestrado ou Tese de Doutorado);
- Título do Trabalho;
- Nome  $do(a)$  Autor $(a)$ ;
- Local;
- Ano de Conclusão.

#### 3.2 FOLHA DE ROSTO

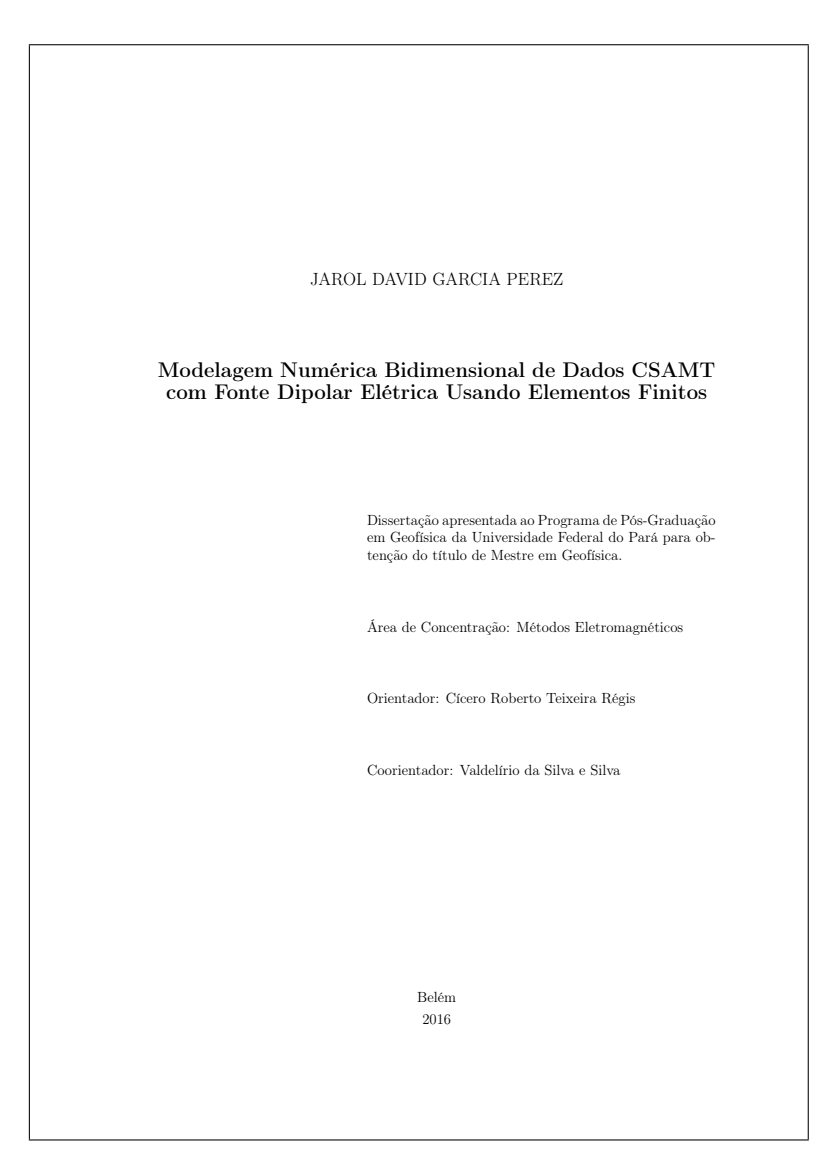

Figura 3.2: Exemplo de folha de rosto de dissertação de mestrado.

- A folha de rosto, padronizada pelo CPGf e FAGEOF, deve conter
- Nome  $do(a)$  Autor $(a)$ ;
- Título do Trabalho;
- Texto indicando qual o título obtido;
- Área de concentração (esta opção se aplica somente para Dissertações de Mestrado e Teses de Doutorado);
- Orientador(a);
- Coorientador(a), quando houver;
- Local;
- Ano de Conclusão.

#### 3.3 FICHA CATALOGRÁFICA

No verso da folha de rosto deve constar a ficha catalográfica do trabalho. Esta ficha deve ser solicitada através do Sistema FICAT (Sistema de geração de Ficha Catalográfica da UFPA), disponível no site da Biblioteca Central da UFPA, através do link www.bcficat.ufpa.br.

#### 3.4 FOLHA DE APROVAÇÃO

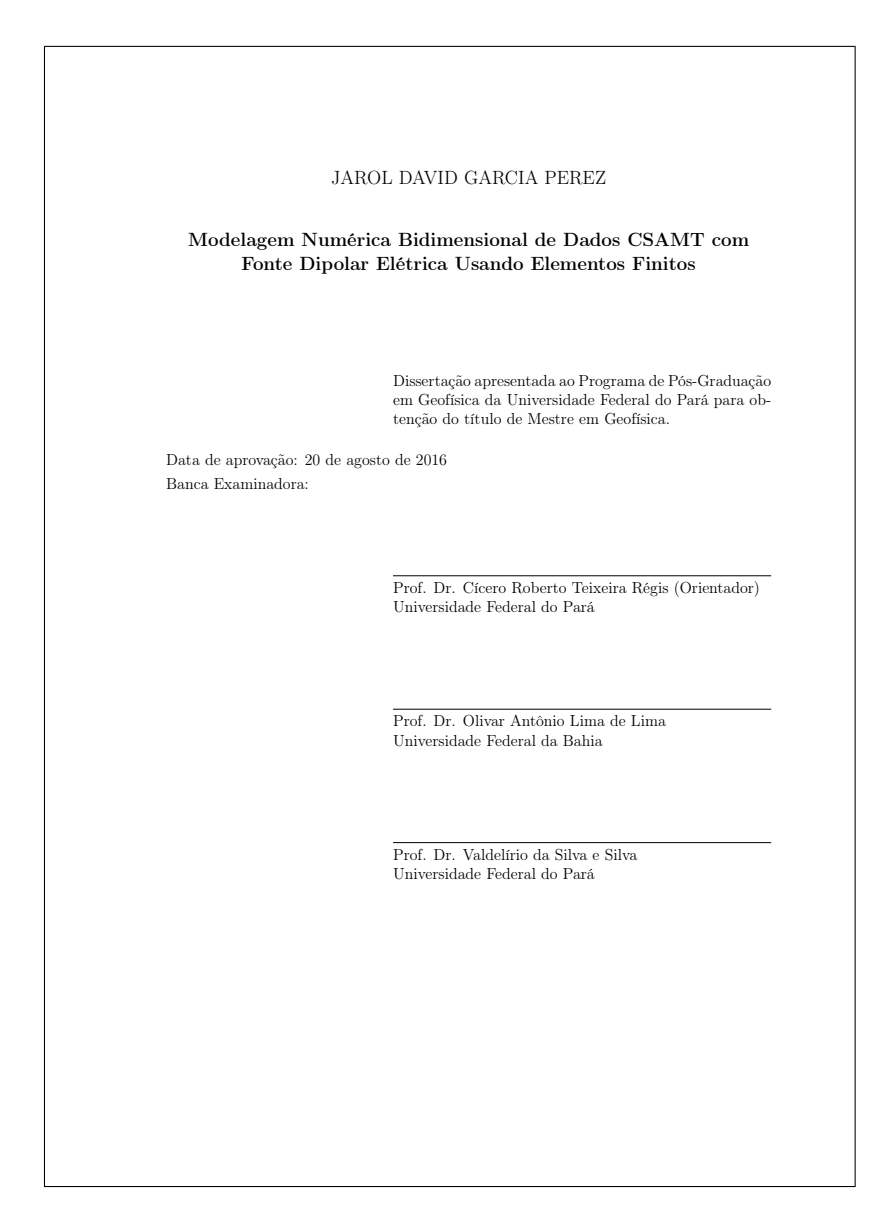

Figura 3.3: Exemplo de folha de aprovação de dissertação de mestrado.

A Folha de aprovação é padronizada pelo CPGf e FAGEOF, contendo

- Nome  $do(a)$  Autor $(a)$ ;
- Título do Trabalho;
- Texto indicando qual o título obtido;
- Data da aprovação pela banca;
- Lista dos membros da banca (3 para TCC e mestrado, e 5 para doutorado), iniciando pelo(a) orientador(a), com linha para assinatura, título, nome e instituição de cada membro.

#### 3.5 DEDICATÓRIA

É opcional.

#### 3.6 AGRADECIMENTOS

Devem ser mencionadas todas as instituições, órgãos, laboratórios, as fontes financiadoras, tanto das bolsas de estudos auferidas a título individual, quanto dos projetos de pesquisa.

Os agradecimentos devem se concentrar àqueles(as) que contribuíram diretamente para o desenvolvimento técnico-científico do trabalho. As demais demonstrações de afeto, apreço ou devoção, se houver, devem ser incluídas unicamente na seção Dedicatória.

#### 3.7 EPÍGRAFE

É opcional e refere-se a uma citação de livre escolha do(a) autor(a), tendo ao final a indicação da autoria da citação.

#### 3.8 RESUMO E ABSTRACT

O resumo é a apresentação concisa do conteúdo do trabalho e não deve exceder 500 palavras em texto único. Não deve conter referências nem abreviações nem siglas. Deve iniciar em uma página nova. Ao final deve listar entre 3 e 6 palavras-chave.

O abstract é o resumo vertido para a língua inglesa. Ao final deve listar entre 3 e 6 keywords, os descritores em inglês devem acompanhar os termos das palavras-chave em português.

#### 3.9 LISTAS DE FIGURAS E DE TABELAS

São opcionais.

A lista de figuras relaciona todas as figuras que aparecem no texto, com indicação dos seus números, legendas e páginas correspondentes. Deve iniciar em uma nova página. O formato é igual ao da lista apresentada neste manual.

A lista de tabelas segue o mesmo padrão da lista de figuras.

#### 3.10 LISTAS DE ABREVIATURAS, SIGLAS E SÍMBOLOS

São opcionais. Relacionam as abreviaturas, siglas e/ou símbolos utilizados no texto, acompanhados de sua significação.

#### 3.11 SUMÁRIO

É a enumeração dos capítulos, seções, subseções e subsubseções do trabalho, na ordem em que a matéria nele se sucede, indicando a paginação à direita. Os títulos são grafados exatamente como aparecem no texto. Os elementos pré-textuais não são listados no sumário.

O formato deve seguir o padrão do sumário deste manual.

#### 3.12 TEXTO

Além da Introdução, Corpo do Trabalho e Conclusões, também fazem parte do texto as notas de rodapé e citações.

Os trabalhos podem ser escritas em português ou em inglês.

#### 3.12.1 Introdução

A Introdução consiste na explicitação do problema estudado, revisão bibliográfica, métodos aplicados, sua relevância e objetivos a serem alcançados. Na revisão bibliográfica devem ser citados apenas os artigos científicos que trataram do mesmo objetivo do trabalho. A revisão deve apontar quais limitações desses trabalhos anteriores serão superadas no trabalho em questão (tese ou dissertação). A revisão bibliográfica não deve ser usada como uma demonstração de erudição, mas como uma oportunidade única para ajudar o leitor a entender precisamente qual é a contribuição apresentada em relação a trabalhos anteriores que atacaram o mesmo problema.

#### 3.12.2 Conclusões

Sintetiza os principais resultados e interpretações do assunto investigado e oferece sugestões de continuidade da pesquisa.

Nesta seção, o autor deve tentar responder à possível pergunta do leitor: "porque devo usar o seu método e não outros métodos que abordaram o mesmo problema?"

#### 3.12.3 Notas de rodapé

São observações ou aditamentos a detalhes do texto, incluindo citações bibliográficas a notas de aulas ou apostilas, colocados no pé das páginas. São indicadas por números arábicos sequenciais sobrescritos e são separadas do texto por um traço horizontal contínuo,

iniciado na margem esquerda, como nestes exemplos: Primeira nota<sup>1</sup>; Segunda nota<sup>2</sup>.

#### 3.12.4 Citações bibliográficas e referências

As citações bibliográficas e as referências devem seguir o padrão adotado pelo periódico Geophysics. Além dos exemplos citados neste manual, todos os detalhes do padrão se encontram no endereço www.seg.org/Publications/GEOPHYSICS/Instructions-to-authors.

Todas as referências mencionadas na lista de referências devem ser citadas no texto e vice versa.

As referências devem ser listadas em ordem alfabética do último nome do primeiro autor. Se mais de um artigo tiver a mesma lista de autores, as referências devem ser listadas em ordem cronológica.

No texto, a citação bibliográfica deve trazer o último nome do autor e o ano de publicação entre parênteses e, se necessário, as páginas que contém o trecho referido. Referências com três ou mais autores são citadas com o nome do primeiro autor seguido de "et al".

Se dois ou mais trabalhos publicados durante o mesmo ano tiverem o mesmo primeiro autor, as referências, tanto no texto quanto na lista de referências, devem ser identificadas com uma letra minúscula após o ano, para distinguir os trabalhos: (Torres-Verdin e Bostick, 1992a,b), Jones (1983a), (Jones, 1983b).

Referências a artigos em periódicos devem incluir: nome(s) do(s) autor(es) e iniciais, ano da publicação, título do artigo, nome completo do periódico, volume, número da edição entre parênteses e primeira e última páginas: Key (2012), (Praus e Petr, 1969), (Praus e Petr, 1969; Key, 2012), Martins et al. (2011), (Ramananjaona et al., 2011).

Quando disponível, o DOI (digital object identifier) do trabalho citado deve ser incluído na lista de referências.

Referências a trabalhos apresentados em congressos devem ser incluídos na lista apenas se um resumo expandido estiver disponível: Luz et al. (2013).

Quando for citada referência a material digital devem ser incluídos (1) a informação padrão, (2) o formato (e-book, CD-ROM, página da internet, etc.), (3) o DOI, quando houver, e (4) a data em que foi feito o acesso, se não houver DOI.

Além dos exemplos já citados, a lista de referências deste manual também mostra exemplos de referências a livro (Abramowitz e Stegun, 1965), dissertação de mestrado (Almeida, 2002) e tese de doutorado (Luz, 2012; Grayver, 2013).

<sup>1</sup>Exemplo de nota de rodapé.

<sup>2</sup>Outro exemplo de nota de rodapé.

#### 3.13 APÊNDICES

Texto ou documento elaborado pelo autor, a fim de complementar sua argumentação, sem prejuízo da unidade nuclear do trabalho.

São separados do texto por uma página contendo apenas a palavra APÊNDICES, que deve ser incluída no sumário.

Os apêndices devem ser identificados através de letras maiúsculas, seguidas de seus respectivos títulos.

Quando contiverem equações e/ou figuras, estas devem ser numeradas como nos capítulos do texto principal incluindo a letra indicativa do apêndice: (A–1), (A–2), (B–1),  $(B-2)$ , etc.

#### 3.14 ANEXOS

Os anexos são extensões destacadas do texto para evitar descontinuidade na sequência da exposição das ideias. São textos ou documentos não elaborados pelo autor, que servem de fundamentação, comprovação e ilustração. Eles podem incluir figuras, tabelas, fichas, descrições de técnicas e procedimentos, listagem de dados, etc., e devem ser identificados através de letras maiúsculas, seguidas de seus respectivos títulos. A numeração das páginas dos anexos deve ser consecutiva a do texto.

### REFERÊNCIAS

Este texto foi incluído apenas para ser um exemplo de como aparecem alguns tipos de referência bibliográfica.

- Abramowitz, M. e Stegun, I.A., 1965, Handbook of Mathematical Functions. Dover Publication, Inc, New York.
- Almeida, F.L.d., 2002, Filtros otimizados para transformadas seno, co-seno e de Hankel J0, J1 e J2. Dissertação de mestrado, Universidade Federal do Pará.
- Grayver, A.V., 2013, Three-dimensional controlled-source electromagnetic inversion using modern computational concepts. Tese de Doutorado, Freie Universität Berlin.
- Jones, A.G., 1983a, On the equivalence of the "Niblet" and "Bostick" transformations in the magnetotelluric method. Journal of Geophysics, 53, 72–73.
- Jones, A.G., 1983b, The problem of current channelling: A critical review. Geophysical Surveys, 6, 79–122, doi:10.1007/BF01453996.
- Key, K., 2012, Is the fast hankel transform faster than quadrature? Geophysics, 77(3), F21–F30.
- Luz, E.d.C., 2012, Inversão de dados eletromagnéticos com o regularizador Variação Total e o uso da matriz de sensibilidade aproximada. Tese de doutorado, Programa de Pós-Graduação em Geofísica, Universidade Federal do Pará, Belém.
- Luz, E.d.C., Silva, V.d.S. e Régis, C.R.T., 2013, Fast sensitivities for 2d marine csem inversion. SEG Technical Program Expanded Abstracts 2013, Soc. Expl. Geophys., SEG, 845–849, doi:10.1190/segam2013-1327.1.
- Martins, C.M., Lima, W.A., Barbosa, V.C.F. e Silva, J.B.C., 2011, Total variation regularization for depth-to-basement estimate: Part 1 — mathematical details and applications. Geophysics,  $76(1)$ , I1–I12, doi:10.1190/1.3524286.
- Praus, O. e Petr, V., 1969, Magnetotelluric calculations for the interaction of polarized fields with anisotropic layered media. Canadian Journal of Earth Sciences, 6(4), 759– 769, doi:10.1139/e69-070.
- Ramananjaona, C., MacGregor, L. e Andréis, D., 2011, Sensitivity and inversion of marine electromagnetic data in a vertically anisotropic stratified earth. Geophysical Prospecting,  $59(2)$ ,  $341-360$ , doi:10.1111/j.1365-2478.2010.00919.x.
- Silva, V.d.S.e., Régis, C. e Howard, A.Q., 2014, Complex plane integration in the modelling of electromagnetic fields in layered media: part 1. Application to a very large loop. Journal of Geophysics and Engineering, 11(1), 015004, doi:10.1088/1742- 2132/11/1/015004.
- Torres-Verdin, C. e Bostick, F.X., 1992a, Implications of the born aproximation for the magnetotelluric problem in three-dimensional environments. Geophysics, 57(4), 587– 602.
- Torres-Verdin, C. e Bostick, F.X., 1992b, Principles of spatial surface electric field filtering in magnetotellurics: Electromagnetic array profiling (emap). Geophysics, 57(4), 603– 622.

# APÊNDICES

# A– EXEMPLO DE APÊNDICE.

Este texto foi incluído apenas para ser um exemplo de como aparece um apêndice. Os apêndices devem ser separados do texto principal por uma página que contém apenas a palavra APÊNDICES centralizada, e que deve ser incluída no sumário. O mesmo vale para anexos.

Quando aparecerem equações e figuras nos anexos, elas seguem as mesmas regras de numeração do texto, apenas com a substituição dos números de capítulos pelas letras maiúsculas indicadoras do apêndice:

$$
A = B \tag{A-1}
$$

$$
\frac{\partial^2 u}{\partial t^2} = c^2 \frac{\partial^2 u}{\partial x^2} \tag{A-2}
$$

## B– SEGUNDO EXEMPLO DE APÊNDICE.

Este apêndice repete a informação do primeiro e foi incluído apenas para ser mais um exemplo de como aparece um apêndice. Os apêndices devem ser separados do texto principal por uma página que contém apenas a palavra APÊNDICES centralizada, e que deve ser incluída no sumário. O mesmo vale para anexos.

Quando aparecerem equações e figuras nos anexos, elas seguem as mesmas regras de numeração do texto, apenas com a substituição dos números de capítulos pelas letras maiúsculas indicadoras do apêndice:

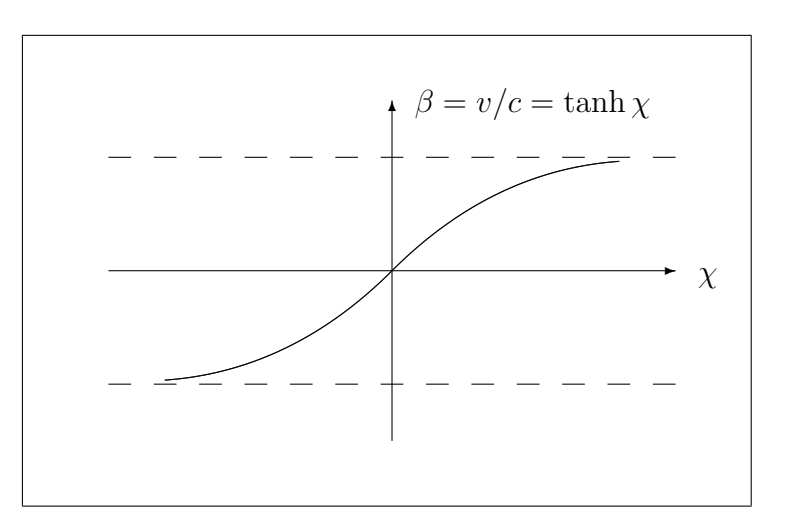

Figura B–1: Exemplo de figura em apêndice.